# AWS Architect

 $e_{\bm{r}}$ 

ess Solution

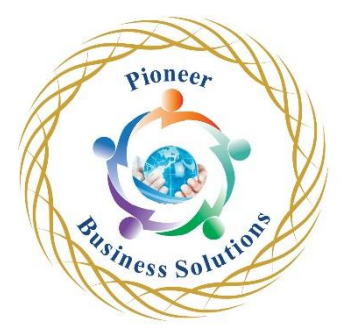

## **Table of content:**

Introduction

• What you will need Getting Started

Introduction – AWS Services

Setting Up a Free Tier Account Setting up database connections

Identity Access Management (IAM)

- What is IAM
- Enable MFA & Harden AWS Account
- Creating Users, Groups, Roles & Policies (Web console
- access vs programmatic access)
- Access Keys & Secret Access Keys

## Simple Storage Service

- Introduction to S3
- **S3 Storage Tiers/Classes**
- Create an S3 Bucket
- S3 Version Control
- Cross Region Replication
- S3 Life Cycle Management
- **Retrieve a file from Glacier**
- **Static Website Hosting using S3**
- **S3 Transfer Acceleration**
- S3 Security & Encryption
- **Storage Gateway**
- SnowBall

## CloudFront

- Introduction to cloudfront
- Cloudfront Lab

## Elastic Compute Cloud

- Introduction to EC2
- EC2 Options OnDemand, Reserved, Spot Instances
- Security Group Basics
- Launch an EC2 Instance Windows & Linux
- How to login to Ec2 Instances Windows & Linux
- How to use Putty to login to Linux Instances from Windows
- Using IAM roles with EC2
- Bootstrap Scripts
- Creating AMI and Copying AMI form one region to other

Elastic Block Storage (EBS)

- What is EBS
- EBS Volume Types
- General Purpose SSD (GP2)
- Provisioned IOPS SSD (IO1)
- Throughput Optimized HDD (ST1)
- Cold HDD (SC1)
- Magnetic (Standard)
- Upgrading EBS Volume Types
- EBS Volume Management

## Elastic File System (EFS)

- Introduction to Elastic File System
- EFS LAB

## Elastic Load Balancer

- Introduction to Load Balancer
- Types of Load Balancers Application, Network & Classic

eer

- Creating a load balancer for Webserver
- Configuring Health Checks

#### Auto Scaling

- Introduction to Auto scaling
- Create Launch Configuration
- Create Auto scaling Policies
- Configure auto scaling with load balancer

## Virtual Private Cloud

- Introduction and verview
- Public & Private Subnets
- Route Tables
- Internet Gateway
- Build a custom VPC
- Network Address Translation
- NAT Instance vs NAT Gateway
- Access Control Lists
- NAT Instance vs NAT Gateway C S S O LU CONTROLL AND ACCESS Control Lists
- VPC Flow logs
- Bastions
- VPC Endpoints

#### Databases

- Introduction to databases
- SQL vs NO-SQL Databases
- Relational Database types
- Creating and Managing RDS Instances
- Read Replicas
- Multi AZ Deployment
- Automated backups & Manual Snapshots
- Read Replicas
- Relational Databases
- DynamoDB
- Redshift
- Elastic cache

#### Route53

- What is DNS? & Introduction to route 53
- DNS Record types (SOA, NS, A, CNAME, PTR, MX)

eer

- How to register a domain name in Route 53
- Routing Policies
- Simple
- Weighted
- Latency
- Failover
- **Geolocation**
- Multi value answer

#### **CloudWatch**

- Introduction to CloudWatch
- Dashboards
- Monitoring EC2 Instances with custom
- metrics
- Create monitoring alerts
- Create Billing alert

#### Application Services

- SQS
- SWF
- **SNS**
- ELASTIC TRANSCODER
- KINESI

#### Automation

- Introduction to CloudFormation
- tomation<br>• Introduction to CloudFormation<br>• Create WordPress blog using cloud formation
- Introduction to Elastic Beanstalk
- Deploy Tomcat/PHP application using Elastic Beanstalk

## Introduction to Lambda

• AWS Calculator